**SEMAINE** Internationale du LIBRE • ACCÈS

 **Pour fêter la semaine du libre accès, les BU de Nice vous offre cette recette de cuisine libre ! Parce que l'open access ça sert aussi dans la vie de tous les jours** 

Parmentier de canard aux navets

Préparation : 20 min v Cuisson : 45 min

Surprenez vos convives avec ce hachis fin de navets au confit de canard.

### *Ingrédients pour 3 personnes :*

- 2 cuisses ce canard confites (env. 360 g)
- 450 g de navets blancs
- 400 g de pommes de terre
- I petite carotte
- 2 échalotes
- I tranche de pain rassis
- poivre
- muscade

### *Parmentier de canard aux navets*

Épluchez les pommes de terre et les navets et coupez-les en morceaux. Faites-les cuire à la vapeur jusqu'à ce qu'ils soient tendres, pendant environ 30 minutes. Réduisez-les en purée fine. Ajoutez éventuellement une noix de beurre. Salez, poivrez. Réservez au chaud.

Pendant ce temps-là, pelez la carotte et les échalotes, hachez-les et faites-les revenir à la poêle dans la graisse du canard, pendant 15 minutes à feu doux. Déposez les cuisses de canard dans un plat allant au four et faitesles cuire 10 minutes à 180°C, pour en retirer l'excédent de graisse. Retirez la peau, désossez-les et effilochez grossièrement la chair au couteau.

Montez le hachis. Déposez la chair de canard au fond d'un plat allant au four. Salez, poivrez et saupoudrez d'un peu de muscade. Déposez les légumes revenus par dessus. Terminez par une couche de purée. Saupoudrez de chapelure.

Passez le plat une dizaine de minutes sous le grill du four, pour réchauffer l'ensemble. Servez chaud avec une salade verte.

# *Conseil du chef*

Pour un repas chic, montez le gratin dans des ramequins individuels ou des cercles à pâtisserie, qui peuvent être préparés la veille. Servez chaud avec des feuilles de mâche, de roquette, ou une salade douce comme celle-ci : Salade verte aux radis.

#### *Pour varier*

Remplacez les navets par du céleri. Ajoutez une couche de champignons des bois rissolés, sur le canard.

Recette de Romy, publiée sous licence libre CC BY SA, en février 2009. Vous pouvez reproduire cette recette, à condition d'en mentionner l'auteur et de la partager dans les mêmes conditions.

http://www.cuisine-libre.fr/parmentier-de-canard-aux-navets

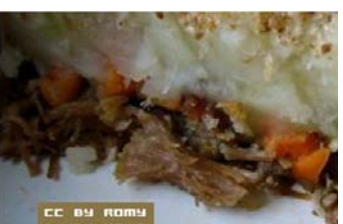

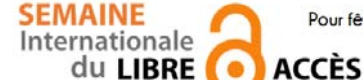

 **Pour fêter la semaine du libre accès, les BU de Nice vous offre cette recette de cuisine libre ! Parce que l'open access ça sert aussi dans la vie de tous les jours** 

Dépôt d'article en archive ouverte

Préparation : 10 min v Cuisson 10 min v Diffusion pérenne

Pour donner plus de visibilité à vos articles, c'est toujours la bonne saison pour les déposer dans une archives ouverte

## *Ingrédients pour 1 dépôt:*

- 1 document scientifique (déjà publié ou non) en format PDF
- laccord de tous les auteurs de l'article
- I portail d'archive ouverte http://hal-unice.archives-ouvertes.fr/
- 1 ordinateur (ou 1 tablette) avec un navigateur

## *Dépôt dans Hal-Unice*

Si vous ne l'avez pas déjà fait, créer un compte auteur sur Hal-Unice (ou sur Hal). Ne pas oublier de valider la création en allant consulter le courriel envoyé automatiquement dans sa boîte mail.

Se connecter à son compte auteur, choisir l'onglet « dépôt », puis le type de document à déposer. Télécharger le document et choisir la licence Creative Commons souhaitée.

Remplir tous les champs demandés (les champs obligatoires sont signalés par un astérisque rouge).

Ne pas oublier d'affilier un labo ou une institution à tous les auteurs en cliquant sur le logo « maison » à côté de chaque nom d'auteur

Vérifier que toutes les informations saisies sont bonnes, accepter les conditions Hal et valider.

# *Conseil du chef*

Vérifier les droits de diffusion en open access selon les différents éditeurs sur vos contrats ou sur http://www.sherpa.ac.uk/romeo/ et sur http://heloise.ccsd.cnrs.fr/

(En l'absence de contrat, les droits appartiennent toujours à l'auteur, qui peut donc le déposer sans problème) Pour accompagner le dépôt, des formations à l'open access sont proposés par les BU ou par l'URFIST (pour tout renseignement, contacter fuip-scd@unice.fr)

Pour les articles, préférer le format PDF, qui est facilement consultable sur tous les systèmes informatiques.

Recette des BU, publiée sous licence libre CC BY SA, en octobre 2014. Vous pouvez reproduire cette recette, à condition d'en mentionner l'auteur et de la partager dans les mêmes conditions.

http://bibliotheque.unice.fr/

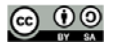

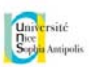

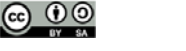

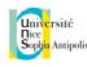